interface Async1/0 async mode terminal test 1 link-protocol ppp

interface Async1/1 async mode terminal test 2 link-protocol ppp

interface Ethernet0/1

user-interface tty 17 18 flow-control software

ip address 26.0.187.100 255.255.255.0

#

#

#

**[胡斌](https://zhiliao.h3c.com/User/other/0)B** 2006-09-06 发表

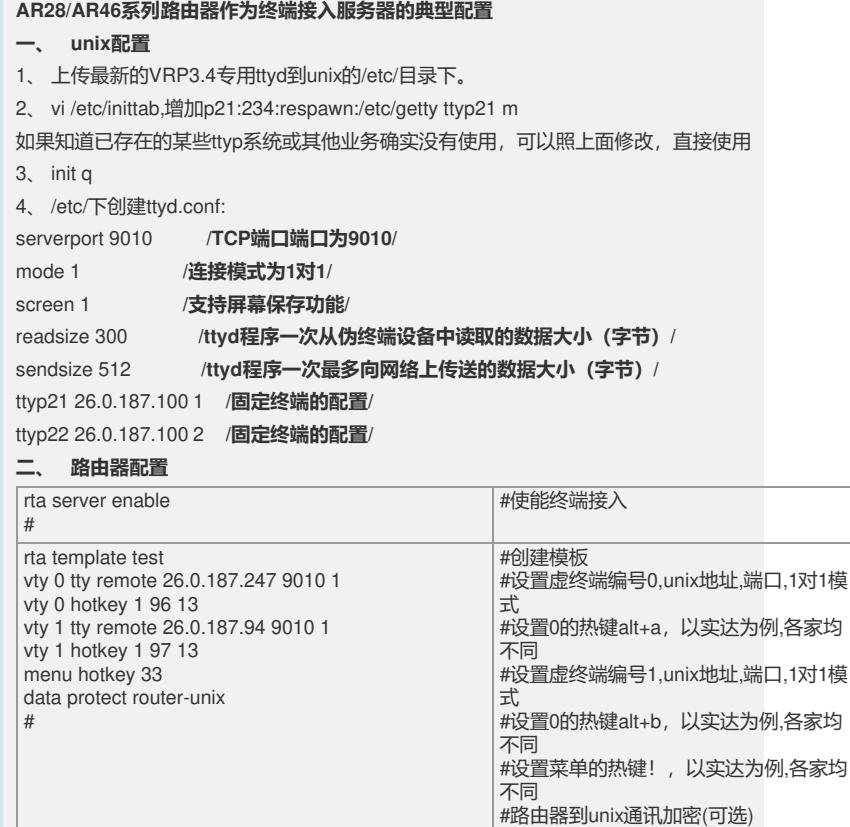

#引用终端接入模板,编号为1,与ttyd.con

#引用终端接入模板,编号为2,与ttyd.con |

#tty是从disp user-interface中查看到的 #根据实际情况设置流控方式

f中红色编号对应

f中红色编号对应